## Verizon Speed Dial [Instructions](http://doc2015.inmanuals.com/goto.php?q=Verizon Speed Dial Instructions) [>>>CLICK](http://doc2015.inmanuals.com/goto.php?q=Verizon Speed Dial Instructions) HERE<<<

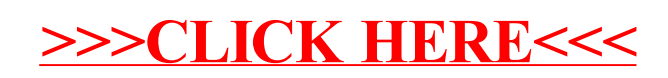